# **acres Documentation**

*Release 0.1*

**Stefan Schulz**

**May 22, 2021**

## **CONTENTS**

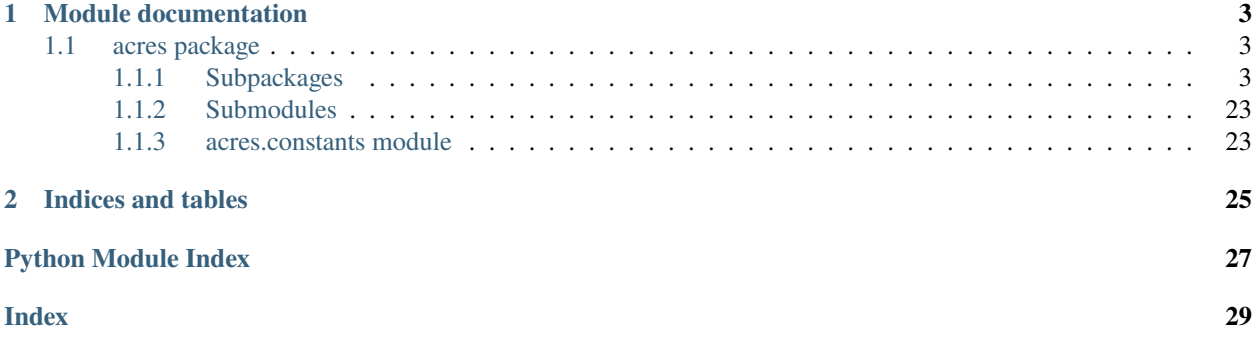

acres is an acronym expansion module based on word embeddings and filtering rules.

We provided here auto-generated module by module documentation only.

## **CHAPTER**

## **ONE**

## **MODULE DOCUMENTATION**

## <span id="page-6-6"></span><span id="page-6-1"></span><span id="page-6-0"></span>**1.1 acres package**

Root package.

## <span id="page-6-2"></span>**1.1.1 Subpackages**

### <span id="page-6-4"></span>**acres.evaluation package**

Package containing evaluation modules.

## **Submodules**

### <span id="page-6-5"></span>**acres.evaluation.evaluation module**

Benchmark code. It's the main entry point for comparing strategies using evaluation metrics such as precision, recall, and F1-score.

<span id="page-6-3"></span>class acres.evaluation.evaluation.Level(*value*)

Bases: enum.Enum

Enum that holds acronym-solving levels.

 $TOKEN = 1$ 

### $TYPE = 2$

acres.evaluation.evaluation.analyze(*contextualized\_acronym*, *true\_expansions*, *strategy*, *max\_tries*) Analyze a given row of the gold standard.

**Parameters**

- contextualized\_acronym ([Acronym](#page-22-0)) –
- true\_expansions (Set[str]) –
- strategy ([Strategy](#page-17-0)) -
- max\_tries (int) –

**Return type** Dict[str, bool]

**Returns** A dictionary with keys {'found', 'correct', and 'ignored'} pointing to boolean.

<span id="page-7-0"></span>acres.evaluation.evaluation.do\_analysis(*topics\_file*, *detection\_file*, *expansion\_file*, *strategy*, *level*,

*max\_tries*, *lenient*)

Analyze a given expansion standard.

### **Parameters**

- topics\_file (str) –
- detection\_file (str) –
- expansion\_file (str) –
- strategy ([Strategy](#page-17-0)) -
- level  $(Level)$  $(Level)$  $(Level)$  –
- $max\_tries(int) -$
- lenient (bool) -

**Return type** Tuple[List[[Acronym](#page-22-0)], List[[Acronym](#page-22-0)], List[[Acronym](#page-22-0)]]

**Returns** A tuple with lists containing correct, found, and valid contextualized acronyms

acres.evaluation.evaluation.evaluate(*topics*, *valid\_standard*, *standard*, *strategy*, *level*, *max\_tries*, *lenient*) Analyze a gold standard with text excerpts centered on an acronym, followed by *n* valid expansions.

### **Parameters**

- topics (List[[Acronym](#page-22-0)]) –
- valid\_standard  $(Set[str]) -$
- standard (Dict[str, Dict[str, int]]) –
- strategy ([Strategy](#page-17-0)) -
- level  $(Level)$  $(Level)$  $(Level)$  –
- max\_tries (int) –
- **lenient** (bool) Whether to consider partial matches (1) as a valid sense.

**Return type** Tuple[List[[Acronym](#page-22-0)], List[[Acronym](#page-22-0)], List[[Acronym](#page-22-0)]]

**Returns** A tuple with lists containing correct, found, and valid contextualized acronyms

acres.evaluation.evaluation.plot\_data(*topics\_file*, *detection\_file*, *expansion\_file*)

Run all strategies using different ranks and lenient approaches and generate a TSV file to be used as input for the *plots.R* script.

### **Parameters**

- topics\_file (str) –
- detection\_file  $(str)$  –
- expansion\_file (str) –

### **Returns**

acres.evaluation.evaluation.summary(*topics\_file*, *detection\_file*, *expansion\_file*, *level*, *max\_tries*, *lenient*) Save a summary table in TSV format that can be used to run statistical tests (e.g. McNemar Test)

### **Parameters**

- topics\_file (str) –
- detection\_file (str) –
- <span id="page-8-1"></span>• expansion\_file (str) –
- level  $(Level)$  $(Level)$  $(Level)$  –
- max\_tries (int) –
- lenient (bool) -

#### **Returns**

acres.evaluation.evaluation.test\_input(*true\_expansions*, *possible\_expansions*, *max\_tries=10*) Test an acronym + context strings against the model.

### **Parameters**

- true\_expansions (Set[str]) –
- possible\_expansions (List[str]) An ordered list of possible expansions.
- max\_tries (int) Maxinum number of tries

**Return type** bool

**Returns**

#### <span id="page-8-0"></span>**acres.evaluation.metrics module**

Helper functions to calculate evaluation metrics.

```
acres.evaluation.metrics.calculate_f1(precision, recall)
     Calculates the F1-score.
```
**Parameters**

- precision (float) –
- recall  $(f$ loat) –

**Return type** float

#### **Returns**

acres.evaluation.metrics.calculate\_precision(*total\_correct*, *total\_found*) Calculate precision as the ratio of correct acronyms to the found acronyms.

#### **Parameters**

- total\_correct (int) -
- total\_found  $(int)$  –

**Return type** float

#### **Returns**

acres.evaluation.metrics.calculate\_recall(*total\_correct*, *total\_acronyms*) Calculate reall as the ratio of correct acronyms to all acronyms.

#### **Parameters**

• total\_correct (int) –

• total\_acronyms (int) –

**Return type** float

**Returns**

#### <span id="page-9-4"></span><span id="page-9-2"></span>**acres.fastngram package**

Package containing a full in-memory implementation of n-gram matching.

### **Submodules**

#### <span id="page-9-3"></span>**acres.fastngram.fastngram module**

A faster version of n-gram matching that uses dictionaries for speed-up.

#### <span id="page-9-1"></span>class acres.fastngram.fastngram.CenterMap Bases: object

A map of center words to contexts.

#### add(*center*, *left\_context*, *right\_context*, *freq*) Add a center n-gram with a context.

#### **Parameters**

- center  $(str)$  –
- left\_context (str) –
- right\_context (str) –
- freq  $(int)$  –

#### **Return type** None

#### **Returns**

contexts(*center*) Find contexts for a given center word.

### **Parameters** center –

#### **Returns**

<span id="page-9-0"></span>class acres.fastngram.fastngram.ContextMap Bases: object

A map of contexts to center words.

add(*center*, *left\_context*, *right\_context*, *freq*) Add a center n-gram with a context.

#### **Parameters**

- center  $(str)$  –
- left\_context  $(str)$  –
- right\_context (str) –
- freq  $(int)$  –

#### **Return type** None

#### **Returns**

centers(*left\_context*, *right\_context*) Find center n-grams that happen on a given context.

#### **Parameters**

- <span id="page-10-0"></span>• left\_context –
- right\_context –

### **Returns**

acres.fastngram.fastngram.baseline(*acronym*, *left\_context=''*, *right\_context=''*) A baseline method that expands only with unigrams.

#### **Parameters**

- $acronym(str)$  –
- left\_context (str) –
- right\_context  $(str)$  –

**Return type** Iterator[str]

#### **Returns**

acres.fastngram.fastngram.create\_map(*ngrams*, *model*, *partition=0*) Create a search-optimized represenation of an ngram-list.

#### **Parameters**

- ngrams (Dict[str, int]) –
- model (Union[[ContextMap](#page-9-0), [CenterMap](#page-9-1)]) -
- partition  $(int)$  –

**Return type** Union[[ContextMap](#page-9-0), [CenterMap](#page-9-1)]

#### **Returns**

acres.fastngram.fastngram.fastngram(*acronym*, *left\_context=''*, *right\_context=''*, *min\_freq=2*,

*max\_rank=100000*)

Find an unlimited set of expansion candidates for an acronym given its left and right context. Note that no filtering is done here, except from the acronym initial partioning.

#### **Parameters**

- $acronym(str)$  –
- left\_context (str) –
- right\_context (str) –
- $min\_freq$  (int) –
- $max\_rank$  (int) –

**Return type** Iterator[str]

#### **Returns**

acres.fastngram.fastngram.fasttype(*acronym*, *left\_context=''*, *right\_context=''*, *min\_freq=2*,

*max\_rank=100000*)

Find an unlimited set of expansion candidates given the training contexts of the acronym. Note that no filtering is done here, except from the acronym initial partioning.

**Parameters**

- $acronym(str)$  –
- left\_context (str) Not used.
- right\_context  $(str)$  Not used.

<span id="page-11-2"></span>•  $min\_freq$  (int) –

•  $max\_rank$  (int) –

**Return type** Iterator[str]

**Returns**

### <span id="page-11-0"></span>**acres.model package**

Package containing domain models (from the MVC design pattern).

### **Submodules**

### <span id="page-11-1"></span>**acres.model.detection\_standard module**

Model class that represents a detection standard. A detection standard works like a allow/block list to filter out inputs from the topic list that are not proper acronyms (e.g. *BEFUND*, *III*). Such inputs are then not considered for evaluation purposes.

It is designed as an append-only list (i.e., entries do not need to be updated with variable inputs).

### acres.model.detection\_standard.filter\_valid(*standard*)

Filter out invalid entries from a gold standard. Invalid entries are not proper acronyms or repeated types.

```
Parameters standard (Dict[str, bool]) –
```
**Return type** Set[str]

**Returns**

```
acres.model.detection_standard.parse(filename)
     Parses a .tsv-formatted detection standard into a dictionary.
```

```
Parameters filename (str) –
```
**Return type** Dict[str, bool]

#### **Returns**

acres.model.detection\_standard.parse\_valid(*filename*) Wrapper method for both *parse* and *filter\_valid*.

**Parameters** filename (str) –

**Return type** Set[str]

#### **Returns**

acres.model.detection\_standard.update(*previous*, *acronyms*)

Update a previous detection standard with new acronyms from a topic list, preserving order.

#### **Parameters**

- previous (Dict[str, bool]) –
- acronyms (List[[Acronym](#page-22-0)]) –

```
Return type Dict[str, bool]
```
**Returns**

<span id="page-12-2"></span>acres.model.detection\_standard.write(*filename*, *standard*) Write a detection standard into a file.

#### **Parameters**

- filename  $(str)$  –
- standard (Dict[str, bool]) –

**Return type** None

**Returns**

#### <span id="page-12-0"></span>**acres.model.expansion\_standard module**

Model class that represents an expansion standard. An expansion standard is the main reference standard containing acronyms-expansion pairs and their evaluation following the TREC standard (2/1/0).

It is designed as an append-only list (i.e., entries do not need to be updated with variable inputs).

```
acres.model.expansion_standard.parse(filename)
```
Parse a TSV-separated expansion standard into a dictionary.

**Parameters** filename (str) –

**Return type** Dict[str, Dict[str, int]]

**Returns** A dictionary with acronyms pointing to expansions and an assessment value.

acres.model.expansion\_standard.write(*filename*, *previous*, *valid*, *topics*)

Write results in the TREC format, one candidate expansion per line.

#### **Parameters**

- filename  $(str)$  –
- previous (Dict[str, Dict[str, int]]) A dictionary of acronyms mapped to their senses and assesments (if any).
- **valid** (Set[str]) A set of valid acronyms, normally parsed from a detection standard.
- topics  $(List[Acronym]) A$  $(List[Acronym]) A$  $(List[Acronym]) A$  topic list.

**Return type** None

**Returns**

#### <span id="page-12-1"></span>**acres.model.ngrams module**

Module to handle n-gram lists.

```
class acres.model.ngrams.FilteredNGramStat(ngram_size)
```
Bases: object

Filtered NGramStat generator

This generator generates ngrams of a given size out of a ngramstat.txt file, while respecting each ngram frequency.

@todo ngramstat itself should be a generator

```
PRINT_INTERVAL = 1000000
```
TOKEN\_SEPARATOR = ' '

#### <span id="page-13-3"></span>acres.model.ngrams.filter\_acronym\_contexts(*ngrams*)

Filter an iterable of tokens by the ones containing an acronym in the middle and convert them to Acronym tuples.

```
Parameters ngrams (Iterator[List[str]]) -
```
**Return type** Iterator[[Acronym](#page-22-0)]

**Returns**

### <span id="page-13-0"></span>**acres.model.topic\_list module**

Model class that represents a topic list. A topic list is used as main input (a la TREC) and thus can control which acronyms (together with their contexts) are to be considered for evaluation. A topic list can be used, e.g., to quickly switch between different evaluation scenarios such as acronyms collected from either the training or test dataset.

acres.model.topic\_list.create(*filename*, *chance*, *ngram\_size=7*)

Create a topic list out of random n-grams with a given chance and size.

#### **Parameters**

- filename  $(str)$  –
- chance  $(f$ loat) –
- ngram\_size  $(int)$  –

#### **Returns**

acres.model.topic\_list.parse(*filename*) Parses a TSV-formatted topic list into a list of acronyms (with context).

```
Parameters filename (str) –
```
**Return type** List[[Acronym](#page-22-0)]

**Returns**

acres.model.topic\_list.unique\_types(*topics*) Extract types from a topic list.

**Parameters** topics (List[[Acronym](#page-22-0)]) –

**Return type** Set[str]

**Returns**

#### <span id="page-13-1"></span>**acres.preprocess package**

Package containing modules for pre-processing the corpus and a resource factory to easily access pre-processed files.

#### **Submodules**

#### <span id="page-13-2"></span>**acres.preprocess.dumps module**

Module to process the corpus training data and create data structures for speed-up retrieval.

acres.preprocess.dumps.create\_corpus\_ngramstat\_dump(*corpus\_path*, *min\_freq*, *min\_length=1*, *max\_length=7*)

Takes a corpus consisting of text files in a single directory Substitutes digits and line breaks It requires that all documents are in UTF-8 text. It can perform substitutions of digits.

#### <span id="page-14-1"></span>**Parameters**

- corpus\_path (str) –
- $min\_freq$  (int) -
- min\_length (int) –
- $max_length(int) -$

**Return type** Dict[str, int]

#### **Returns**

#### acres.preprocess.dumps.create\_indexed\_ngrams(*ngrams*)

Create an indexed version of a ngram list. This basically adds an unique identifier to every (str, int) tuple.

**Parameters** ngrams (Dict[str, int]) –

**Return type** Dict[int, Tuple[int, str]]

**Returns**

#### <span id="page-14-0"></span>**acres.preprocess.resource\_factory module**

Resource factory. This module provides methods for lazily loading resources.

acres.preprocess.resource\_factory.get\_center\_map(*partition=0*) Lazy load the fast n-gram center map model.

**Return type** [CenterMap](#page-9-1)

#### **Returns**

acres.preprocess.resource\_factory.get\_context\_map(*partition=0*) Lazy load the fast n-gram context map model.

**Return type** [ContextMap](#page-9-0)

#### **Returns**

acres.preprocess.resource\_factory.get\_dictionary() Lazy load the sense inventory.

**Return type** Dict[str, List[str]]

#### **Returns**

acres.preprocess.resource\_factory.get\_ngramstat() Lazy load an indexed representation of ngrams.

Loading order is as follows: 1. Variable; 2. Pickle file; 3. Generation.

#### **Return type** Dict[int, Tuple[int, str]]

**Returns** A dictionary of identifiers mapped to ngrams. Ngrams are tuples with the frequency and the corresponding ngram.

acres.preprocess.resource\_factory.get\_nn\_model(*ngram\_size=3*, *min\_count=1*, *net\_size=100*,

*alpha=0.025*, *sg=0*, *hs=0*, *negative=5*)

Lazy load a word2vec model.

**Parameters**

• ngram\_size  $(int)$  –

- <span id="page-15-1"></span>• min\_count (int) –
- $net\_size$  (int) –
- alpha (float) –
- sg  $(int)$  –
- hs  $(int)$  –
- negative  $(int)$  –

#### **Return type** Word2Vec

#### **Returns**

### acres.preprocess.resource\_factory.get\_word\_ngrams() Lazy load a not-indexed representation of ngrams.

Loading order is as follows: 1. Variable; 2. Pickle file; 3. Generation.

**Return type** Dict[str, int]

#### **Returns**

#### acres.preprocess.resource\_factory.reset() Resets global variables to force model recreation.

#### **Return type** None

#### **Returns**

### acres.preprocess.resource\_factory.warmup\_cache() Warms up the cache of pickle and txt files by calling all the methods.

#### **Return type** None

#### **Returns**

acres.preprocess.resource\_factory.write\_txt(*resource*, *filename*) Writes a tab-separated represenation of a dictionary into a file specified by filename.

#### **Parameters**

- resource (Dict[str, int]) –
- filename  $(str)$  –

**Return type** int

#### **Returns**

#### <span id="page-15-0"></span>**acres.rater package**

Package with rating modules. Rating modules are used to filter out candidate expansions provided by expansion strategies.

## <span id="page-16-3"></span>**Submodules**

#### <span id="page-16-0"></span>**acres.rater.expansion module**

Rating submodule for expansion (acronym + full form) checks.

acres.rater.expansion.is\_expansion\_valid(*acro*, *full*) Check whether an expansion is valid for a given acronym.

**Parameters**

- $accro (str) -$
- full  $(str)$  –

**Return type** bool

**Returns**

### <span id="page-16-1"></span>**acres.rater.full module**

Rating submodule for full form checks.

```
acres.rater.full.is_full_valid(full)
     Check whether the full form is valid.
```
**Parameters** full (str) –

**Return type** bool

**Returns**

### <span id="page-16-2"></span>**acres.rater.rater module**

Rating main module.

```
acres.rater.rater.get_acronym_score(acro, full)
```
Scores acronym/resolution pairs according to a series of well-formedness criteria.

This scoring function should be used only for cleaned and normalized full forms.

For forms that may contain acronym-definition pairs, see *get\_acronym\_definition\_pair\_score*. For forms that should be checked for variants, see *get\_acronym\_score\_variants*.

TODO Consider again morphosaurus checks.

TODO Full form should not be an acronym itself.

#### **Parameters**

- $accro (str) Acronym to be expanded.$
- **full** (str) Long form to be checked whether it qualifies as an acronym expansion.

### **Return type** float

**Returns** score that rates the likelihood that the full form is a valid expansion of the acronym.

### <span id="page-17-3"></span><span id="page-17-1"></span>**acres.resolution package**

Package with a facade to the several expansion strategies.

### **Submodules**

### <span id="page-17-2"></span>**acres.resolution.resolver module**

Facade to the several expansion strategies.

```
class acres.resolution.resolver.Strategy(value)
    Bases: enum.IntEnum
```
Enum that holds acronym-solving strategies.

BASELINE = 5

DICTIONARY = 3

FASTNGRAM = 4

 $FASTTYPE = 6$ 

 $WORD2VEC = 2$ 

acres.resolution.resolver.filtered\_resolve(*acronym*, *left\_context*, *right\_context*, *strategy*) Resolve a given acronym + context using the provided Strategy and filter out invalid expansions.

#### **Parameters**

- acronym (str) –
- left\_context (str) –
- right\_context (str) –
- strategy  $(Stractegy)$  –

**Return type** Iterator[str]

### **Returns**

acres.resolution.resolver.resolve(*acronym*, *left\_context*, *right\_context*, *strategy*) Resolve a given acronym + context using the provided Strategy.

#### **Parameters**

- $acronym(str)$  –
- left\_context (str) –
- $right_countext$  (str) –
- strategy ([Strategy](#page-17-0)) –

**Return type** List[str]

#### **Returns**

#### <span id="page-18-2"></span><span id="page-18-0"></span>**acres.stats package**

Package with modules to collect statistics from the gold-standard (*senses*), the training corpus (*stats*), and a fixed sense inventory (*dictionary*).

### **Submodules**

#### <span id="page-18-1"></span>**acres.stats.dictionary module**

Module to collect metrics from a sense inventory. This module can be used to debug the sense inventory e.g. by detecting extreme expansions. It can also be used to debug methods that relies on real data.

acres.stats.dictionary.analyze\_file(*filename*)

Analyzes a given dictionary file for extreme cases.

**Parameters** filename (str) –

**Return type** None

**Returns**

#### acres.stats.dictionary.edit\_distance\_generated\_acro(*acro*, *full*)

Calculates the edit distance between the original acronym and the generated acronym out of the full form.

### **Parameters**

- $accro (str) -$
- full  $(str)$  –

**Return type** Optional[Tuple]

#### **Returns**

acres.stats.dictionary.expand(*acronym*, *left\_context=''*, *right\_context=''*)

#### **Parameters**

- $acronym(str)$  –
- left\_context (str) –
- right\_context  $(str)$  –

**Return type** List[str]

#### **Returns**

acres.stats.dictionary.parse(*filename*)

Parse a tab-separated sense inventory as a Python dictionary.

**Parameters** filename (str) –

**Return type** Dict[str, List[str]]

**Returns**

#### acres.stats.dictionary.ratio\_acro\_words(*acro*, *full*)

Calculates the ratio of acronym lenfth to the number of words in the full form.

### **Parameters**

•  $accro (str) -$ 

• full  $(str)$  –

<span id="page-19-1"></span>**Return type** Tuple

### **Returns**

acres.stats.dictionary.show\_extremes(*txt*, *lst*, *lowest\_n=10*, *highest\_n=10*)

#### **Parameters**

- txt  $(str)$  –
- lst  $(List)$  –
- lowest\_ $n(int)$  –
- highest\_n  $(int)$  –

**Return type** None

**Returns**

#### <span id="page-19-0"></span>**acres.stats.senses module**

Module to estimate acronym ambiguity. It can be used to collect common acronym statistics, such as senses/acronym.

```
acres.stats.senses.bucketize(acronyms)
```
Reduce: calculate the number of different acronyms for each degree of ambiguity.

```
Parameters acronyms (Dict[str, Set[str]]) –
```
**Return type** Dict[int, int]

**Returns**

acres.stats.senses.get\_sense\_buckets(*filename*) Parses a reference standard and get a map of senses per acronym.

```
Parameters filename (str) –
```
**Return type** Dict[str, Set[str]]

**Returns**

acres.stats.senses.map\_senses\_acronym(*standard*, *lenient=False*) Map: collect senses for each acronym.

#### **Parameters**

- standard (Dict[str, Dict[str, int]]) –
- **lenient** (bool) Whether to consider partial matches  $(1)$  as a valid sense.

```
Return type Dict[str, Set[str]]
```
#### **Returns**

```
acres.stats.senses.print_ambiguous(filename)
```
Print ambiguous acronyms, the ones with more than one sense according to the reference standard.

**Parameters** filename (str) –

**Return type** None

**Returns**

<span id="page-20-2"></span>acres.stats.senses.print\_senses(*filename*) Print the distribution of senses per acronym.

**Parameters** filename (str) –

**Return type** None

**Returns**

acres.stats.senses.print\_undefined(*filename*)

Print undefined acronyms, the ones with no valid sense according to the reference standard.

**Parameters** filename (str) –

**Return type** None

**Returns**

### <span id="page-20-1"></span>**acres.stats.stats module**

Module for calculating corpus statistics. It is used to measure the training/test dataset according to, e.g., number of tokens.

#### <span id="page-20-0"></span>class acres.stats.stats.Stats

Bases: object

Class that generates and holds stats about a given text.

#### calc\_stats(*text*)

Calculates statistics for a given text string and sets the results as variables.

**Parameters** text (str) –

**Return type** None

**Returns**

#### static count\_acronyms(*text*)

Count the number of acronyms in a string.

Acronyms are as defined by the *acronym.is\_acronym()* function.

**Parameters** text (str) –

**Return type** int

**Returns**

```
static count_acronyms_types(text)
```
Count the number of unique acronyms in a string.

Acronyms are as defined by the *acronym.is\_acronym()* function.

```
Parameters text (str) –
```
**Return type** int

**Returns**

static count\_chars(*text*)

Count the number of non-whitespace chars in a string.

**Parameters** text (str) –

**Return type** int

**Returns**

### <span id="page-21-1"></span>static count\_sentences(*text*)

Count the number of sentences in a string.

Sentences are any string separated by *line\_separator*.

**Parameters** text (str) –

**Return type** int

**Returns**

static count\_tokens(*text*) Count the number of all tokens in a string.

**Parameters** text (str) –

**Return type** int

**Returns**

```
static count_types(text)
     Count the number of unique tokens (types) in a string.
```
**Parameters** text (str) –

**Return type** int

**Returns**

source\_line\_separator = '\n'

```
acres.stats.stats.get_stats(corpus_path)
```
Generates all statistics from a given corpus directory.

#### **Parameters** corpus\_path (str) –

#### **Return type** List[[Stats](#page-20-0)]

**Returns** A list of statistics objects, one for each file found in the corpus dir, plus an extra one for the full corpus.

#### acres.stats.stats.print\_stats()

Generates and print statistics from the default corpus set in config.

**Return type** None

**Returns** None

### <span id="page-21-0"></span>**acres.util package**

Package with general utilities modules.

## <span id="page-22-2"></span>**Submodules**

### <span id="page-22-1"></span>**acres.util.acronym module**

Utility functions related to acronyms.

<span id="page-22-0"></span>class acres.util.acronym.Acronym(*acronym*, *left\_context*, *right\_context*) Bases: tuple

property acronym Alias for field number 0

property left\_context Alias for field number 1

property right\_context Alias for field number 2

acres.util.acronym.create\_german\_acronym(*full*) Creates an acronym out of a given multi-word expression.

@todo Use is\_stopword?

**Parameters full** (str) – A full form containing whitespaces.

**Return type** str

**Returns**

```
acres.util.acronym.is_acronym(str_probe, max_length=7)
     Identifies Acronyms, restricted by absolute length XXX look for "authoritative" definitions for acronyms
```
**Parameters**

- $str\_probe$  (str) –
- max\_length (int) –

**Return type** bool

#### **Returns**

acres.util.acronym.trim\_plural(*acronym*)

Trim the german plural form out of an acronym.

@todo rewrite as regex

**Parameters** acronym (str) –

**Return type** str

**Returns**

### <span id="page-23-1"></span><span id="page-23-0"></span>**acres.util.functions module**

Module with general functions.

```
acres.util.functions.create_ngram_statistics(input_string, n_min, n_max)
```
Creates a dictionary that counts each nGram in an input string. Delimiters are spaces.

Example: bigrams and trigrams  $nMin = 2$ ,  $nMax = 3$  PROBE: # print(WordNgramStat('a ab aa a a ba ddd', 1, 4))

#### **Parameters**

- input\_string (str) –
- $n\_min$  (int) –
- $n_max(int)$  –

**Return type** Dict[str, int]

### **Returns**

acres.util.functions.import\_conf(*key*)

**Parameters** key (str) –

**Return type** Optional[str]

**Returns**

```
acres.util.functions.is_stopword(str_in)
```
Tests whether word is stopword, according to list.

For German, source <http://snowball.tartarus.org/algorithms/german/stop.txt>

**Parameters** str\_in (str) –

**Return type** bool

**Returns**

acres.util.functions.partition(*word*, *partitions*) Find a bucket for a given word.

#### **Parameters**

- word  $(str)$  –
- partitions (int) –

**Return type** int

#### **Returns**

acres.util.functions.robust\_text\_import\_from\_dir(*path*) Read the content of valid text files from a path into a list of strings.

Parameters path (str) – The path to look for documents.

**Return type** List[str]

**Returns** A list of strings containing the content of each valid file.

acres.util.functions.sample(*iterable*, *chance*)

Randomly sample items from an iterable with a given chance.

**Parameters**

- <span id="page-24-1"></span>• iterable (Iterable) –
- chance  $(f$ loat) –

**Return type** Iterable

**Returns**

### <span id="page-24-0"></span>**acres.util.text module**

Utility functions related to text processing.

acres.util.text.clean(*text*, *preserve\_linebreaks=False*)

Clean a given text to preserve only alphabetic characters, spaces, and, optionally, line breaks.

#### **Parameters**

- text  $(str)$  –
- preserve\_linebreaks (bool) –

**Return type** str

**Returns**

acres.util.text.clean\_whitespaces(*whitespaced*) Clean up an input string of repeating and trailing whitespaces.

## **Parameters** whitespaced (str) –

**Return type** str

#### **Returns**

acres.util.text.clear\_digits(*str\_in*, *substitute\_char*)

Substitutes all digits by a character (or string)

Example: ClearDigits("Vitamin B12", "<sup>o"</sup>):

TODO rewrite as regex

### **Parameters**

- str in  $(str)$  –
- substitute\_char (str) –

#### **Return type** str

acres.util.text.reduce\_repeated\_chars(*str\_in*, *char*, *remaining\_chars*)

#### **Parameters**

- $str_in (str) text to be cleaned$
- **char** (str) character that should not occur more than remaining chars times in sequence
- remaining\_chars (int) remaining chars

**Return type** str

#### **Returns**

## acres.util.text.remove\_duplicated\_whitespaces(*whitespaced*)

Clean up an input string out of any number of repeated whitespaces.

<span id="page-25-3"></span>**Parameters** whitespaced (str) – **Return type** str **Returns**

### <span id="page-25-0"></span>**acres.word2vec package**

Package grouping modules related to the word2vec expansion strategy.

### **Submodules**

## <span id="page-25-1"></span>**acres.word2vec.test module**

Module to apply/*test* a given word2vec model.

acres.word2vec.test.find\_candidates(*acronym*, *left\_context=''*, *right\_context=''*, *min\_distance=0.0*, *max\_rank=500*)

Similar to robust\_find\_embeddings, this finds possible expansions of a given acronym.

### **Parameters**

- $acronym(str)$  –
- left\_context (str) –
- right\_context (str) –
- min\_distance (float) –
- $max\_rank(int)$  –

**Return type** Iterator[str]

#### **Returns**

### <span id="page-25-2"></span>**acres.word2vec.train module**

Trainer for word2vec embeddings based on an idea originally proposed by Johannes Hellrich [\(https://github.com/](https://github.com/JULIELab/hellrich_dh2016) [JULIELab/hellrich\\_dh2016\)](https://github.com/JULIELab/hellrich_dh2016).

acres.word2vec.train.train(*ngram\_size=6*, *min\_count=1*, *net\_size=100*, *alpha=0.025*, *sg=1*, *hs=0*,

*negative=5*) Lazy load a word2vec model.

## **Parameters**

- ngram\_size (int) –
- min\_count (int) –
- net\_size  $(int)$  –
- alpha  $(f$ loat $)$  –
- sg  $(int)$  –
- hs  $(int)$  –
- negative (int) –

<span id="page-26-2"></span>**Return type** Word2Vec

**Returns**

## <span id="page-26-0"></span>**1.1.2 Submodules**

## <span id="page-26-1"></span>**1.1.3 acres.constants module**

Module with global constants.

## **CHAPTER**

**TWO**

## **INDICES AND TABLES**

- <span id="page-28-0"></span>• genindex
- modindex
- search

## **PYTHON MODULE INDEX**

## <span id="page-30-0"></span>a

acres, [3](#page-6-1) acres.constants, [23](#page-26-1) acres.evaluation, [3](#page-6-4) acres.evaluation.evaluation, [3](#page-6-5) acres.evaluation.metrics, [5](#page-8-0) acres.fastngram, [6](#page-9-2) acres.fastngram.fastngram, [6](#page-9-3) acres.model, [8](#page-11-0) acres.model.detection\_standard, [8](#page-11-1) acres.model.expansion\_standard, [9](#page-12-0) acres.model.ngrams, [9](#page-12-1) acres.model.topic\_list, [10](#page-13-0) acres.preprocess, [10](#page-13-1) acres.preprocess.dumps, [10](#page-13-2) acres.preprocess.resource\_factory, [11](#page-14-0) acres.rater, [12](#page-15-0) acres.rater.expansion, [13](#page-16-0) acres.rater.full, [13](#page-16-1) acres.rater.rater, [13](#page-16-2) acres.resolution, [14](#page-17-1) acres.resolution.resolver, [14](#page-17-2) acres.stats, [15](#page-18-0) acres.stats.dictionary, [15](#page-18-1) acres.stats.senses, [16](#page-19-0) acres.stats.stats, [17](#page-20-1) acres.util, [18](#page-21-0) acres.util.acronym, [19](#page-22-1) acres.util.functions, [20](#page-23-0) acres.util.text, [21](#page-24-0) acres.word2vec, [22](#page-25-0) acres.word2vec.test, [22](#page-25-1) acres.word2vec.train, [22](#page-25-2)

## **INDEX**

## <span id="page-32-0"></span>A

acres module, [3](#page-6-6) acres.constants module, [23](#page-26-2) acres.evaluation module, [3](#page-6-6) acres.evaluation.evaluation module, [3](#page-6-6) acres.evaluation.metrics module, [5](#page-8-1) acres.fastngram module, [6](#page-9-4) acres.fastngram.fastngram module, [6](#page-9-4) acres.model module, [8](#page-11-2) acres.model.detection\_standard module, [8](#page-11-2) acres.model.expansion\_standard module, [9](#page-12-2) acres.model.ngrams module, [9](#page-12-2) acres.model.topic\_list module, [10](#page-13-3) acres.preprocess module, [10](#page-13-3) acres.preprocess.dumps module, [10](#page-13-3) acres.preprocess.resource\_factory module, [11](#page-14-1) acres.rater module, [12](#page-15-1) acres.rater.expansion module, [13](#page-16-3) acres.rater.full module, [13](#page-16-3) acres.rater.rater module, [13](#page-16-3) acres.resolution module, [14](#page-17-3) acres.resolution.resolver

module, [14](#page-17-3) acres.stats module, [15](#page-18-2) acres.stats.dictionary module, [15](#page-18-2) acres.stats.senses module, [16](#page-19-1) acres.stats.stats module, [17](#page-20-2) acres.util module, [18](#page-21-1) acres.util.acronym module, [19](#page-22-2) acres.util.functions module, [20](#page-23-1) acres.util.text module, [21](#page-24-1) acres.word2vec module, [22](#page-25-3) acres.word2vec.test module, [22](#page-25-3) acres.word2vec.train module, [22](#page-25-3) acronym (*acres.util.acronym.Acronym property*), [19](#page-22-2) Acronym (*class in acres.util.acronym*), [19](#page-22-2) add() (*acres.fastngram.fastngram.CenterMap method*), [6](#page-9-4) add() (*acres.fastngram.fastngram.ContextMap method*), [6](#page-9-4) analyze() (*in module acres.evaluation.evaluation*), [3](#page-6-6) analyze\_file() (*in module acres.stats.dictionary*), [15](#page-18-2)

## B

BASELINE (*acres.resolution.resolver.Strategy attribute*), [14](#page-17-3) baseline() (*in module acres.fastngram.fastngram*), [7](#page-10-0) bucketize() (*in module acres.stats.senses*), [16](#page-19-1)

## $\mathcal{C}$

calc\_stats() (*acres.stats.stats.Stats method*), [17](#page-20-2) calculate\_f1() (*in module acres.evaluation.metrics*), [5](#page-8-1) calculate\_precision() (*in module acres.evaluation.metrics*), [5](#page-8-1)

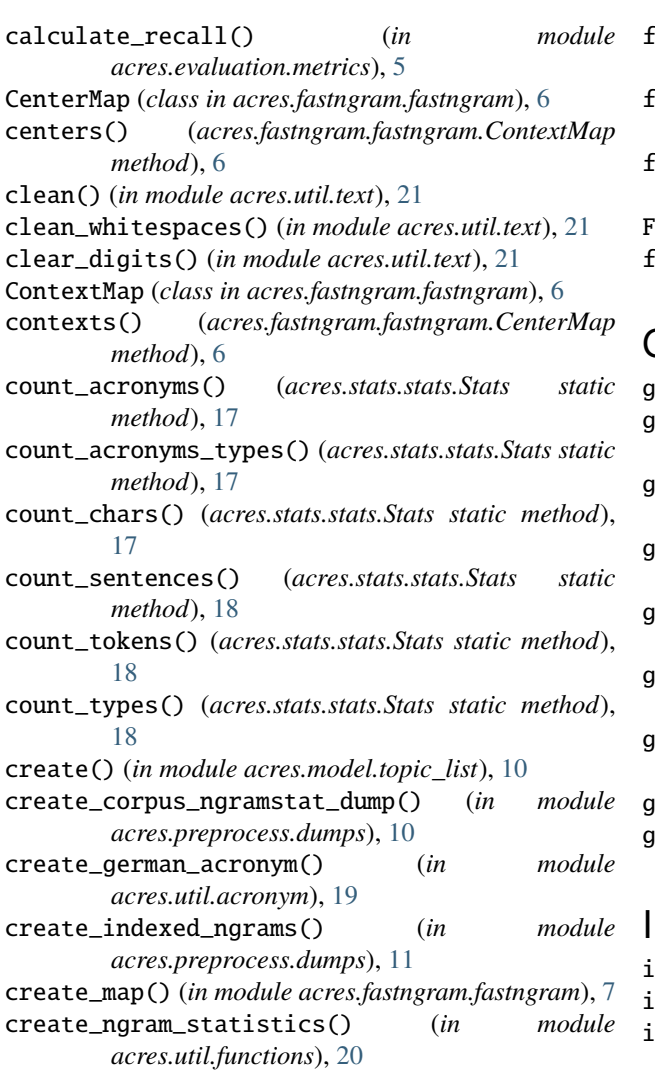

## D

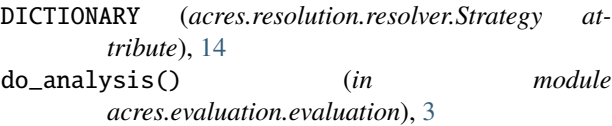

## E

edit\_distance\_generated\_acro() (*in module acres.stats.dictionary*), [15](#page-18-2) evaluate() (*in module acres.evaluation.evaluation*), [4](#page-7-0) expand() (*in module acres.stats.dictionary*), [15](#page-18-2)

## F

FASTNGRAM (*acres.resolution.resolver.Strategy attribute*), [14](#page-17-3) fastngram() (*in module acres.fastngram.fastngram*), [7](#page-10-0) FASTTYPE (*acres.resolution.resolver.Strategy attribute*), [14](#page-17-3) fasttype() (*in module acres.fastngram.fastngram*), [7](#page-10-0)

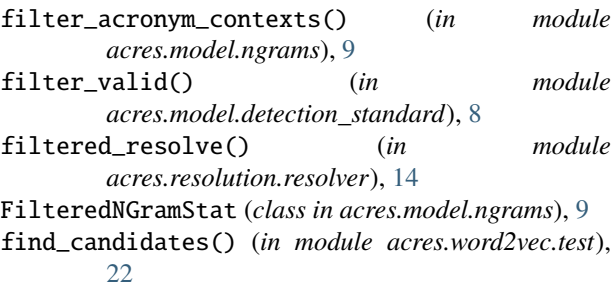

## G

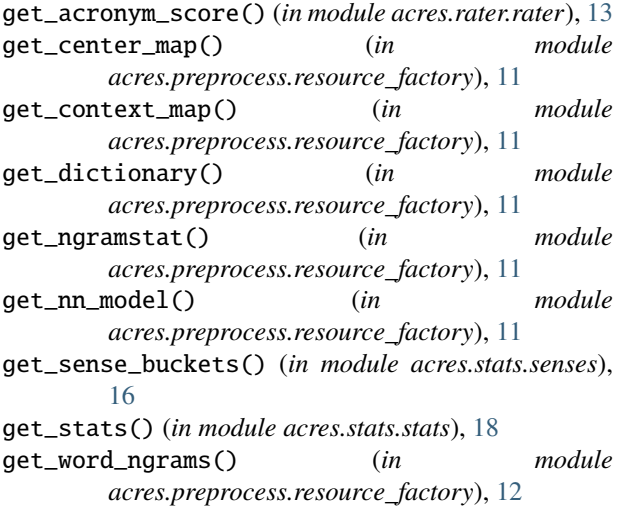

import\_conf() (*in module acres.util.functions*), [20](#page-23-1) s\_acronym() (*in module acres.util.acronym*), [19](#page-22-2) is\_expansion\_valid() (*in module acres.rater.expansion*), [13](#page-16-3) is\_full\_valid() (*in module acres.rater.full*), [13](#page-16-3) is\_stopword() (*in module acres.util.functions*), [20](#page-23-1)

## L

left\_context (*acres.util.acronym.Acronym property*), [19](#page-22-2) Level (*class in acres.evaluation.evaluation*), [3](#page-6-6)

## M

map\_senses\_acronym() (*in module acres.stats.senses*), [16](#page-19-1) module acres, [3](#page-6-6) acres.constants, [23](#page-26-2) acres.evaluation, [3](#page-6-6) acres.evaluation.evaluation, [3](#page-6-6) acres.evaluation.metrics, [5](#page-8-1) acres.fastngram, [6](#page-9-4) acres.fastngram.fastngram, [6](#page-9-4) acres.model, [8](#page-11-2)

```
acres.model.detection_standard, 8
acres.model.expansion_standard, 9
acres.model.ngrams, 9
acres.model.topic_list, 10
acres.preprocess, 10
acres.preprocess.dumps, 10
acres.preprocess.resource_factory, 11
acres.rater, 12
acres.rater.expansion, 13
acres.rater.full, 13
acres.rater.rater, 13
acres.resolution, 14
acres.resolution.resolver, 14
acres.stats, 15
acres.stats.dictionary, 15
acres.stats.senses, 16
acres.stats.stats, 17
acres.util, 18
acres.util.acronym, 19
acres.util.functions, 20
acres.util.text, 21
acres.word2vec, 22
acres.word2vec.test, 22
acres.word2vec.train, 22
```
## P

parse() (*in module acres.model.detection\_standard*), [8](#page-11-2) parse() (*in module acres.model.expansion\_standard*), [9](#page-12-2) parse() (*in module acres.model.topic\_list*), [10](#page-13-3) parse() (*in module acres.stats.dictionary*), [15](#page-18-2) parse\_valid() (*in module acres.model.detection\_standard*), [8](#page-11-2) partition() (*in module acres.util.functions*), [20](#page-23-1) plot\_data() (*in module acres.evaluation.evaluation*), [4](#page-7-0) print\_ambiguous() (*in module acres.stats.senses*), [16](#page-19-1) PRINT\_INTERVAL (*acres.model.ngrams.FilteredNGramStat attribute*), [9](#page-12-2) print\_senses() (*in module acres.stats.senses*), [16](#page-19-1) print\_stats() (*in module acres.stats.stats*), [18](#page-21-1) print\_undefined() (*in module acres.stats.senses*), [17](#page-20-2)

## R

```
ratio_acro_words() (in module
        acres.stats.dictionary), 15
reduce_repeated_chars() (in module acres.util.text),
        21
remove_duplicated_whitespaces() (in module
        acres.util.text), 21
reset() (in module acres.preprocess.resource_factory),
        12
resolve() (in module acres.resolution.resolver), 14
right_context (acres.util.acronym.Acronym property),
        19
```
robust\_text\_import\_from\_dir() (*in module acres.util.functions*), [20](#page-23-1)

## S

sample() (*in module acres.util.functions*), [20](#page-23-1) show\_extremes() (*in module acres.stats.dictionary*), [16](#page-19-1) source\_line\_separator (*acres.stats.stats.Stats attribute*), [18](#page-21-1) Stats (*class in acres.stats.stats*), [17](#page-20-2) Strategy (*class in acres.resolution.resolver*), [14](#page-17-3) summary() (*in module acres.evaluation.evaluation*), [4](#page-7-0)

## T

test\_input() (*in module acres.evaluation.evaluation*), [5](#page-8-1) TOKEN (*acres.evaluation.evaluation.Level attribute*), [3](#page-6-6)

TOKEN\_SEPARATOR (*acres.model.ngrams.FilteredNGramStat attribute*), [9](#page-12-2) train() (*in module acres.word2vec.train*), [22](#page-25-3) trim\_plural() (*in module acres.util.acronym*), [19](#page-22-2) TYPE (*acres.evaluation.evaluation.Level attribute*), [3](#page-6-6)

## U

unique\_types() (*in module acres.model.topic\_list*), [10](#page-13-3) update() (*in module acres.model.detection\_standard*), [8](#page-11-2)

## W

```
warmup_cache() (in module
       acres.preprocess.resource_factory), 12
WORD2VEC (acres.resolution.resolver.Strategy attribute),
       14
write() (in module acres.model.detection_standard), 8
write() (in module acres.model.expansion_standard), 9
write_txt() (in module
```
*acres.preprocess.resource\_factory*), [12](#page-15-1)